## **ZOOM APP | Telehealth visit quick tips**

Prepare for your upcoming video visit.

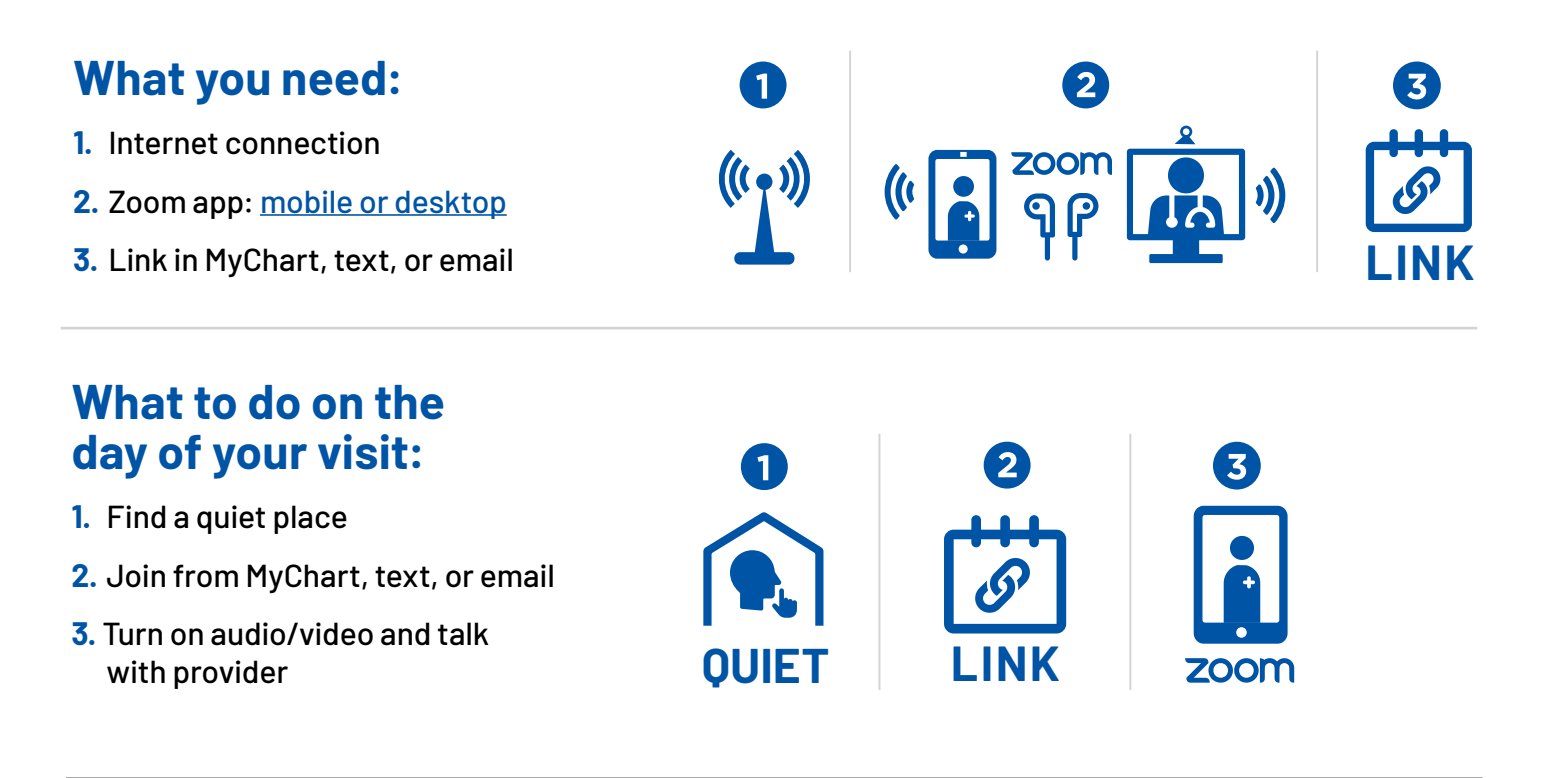

## **ZOOM USING BROWSER | Telehealth visit quick tips**

Prepare for your upcoming video visit.

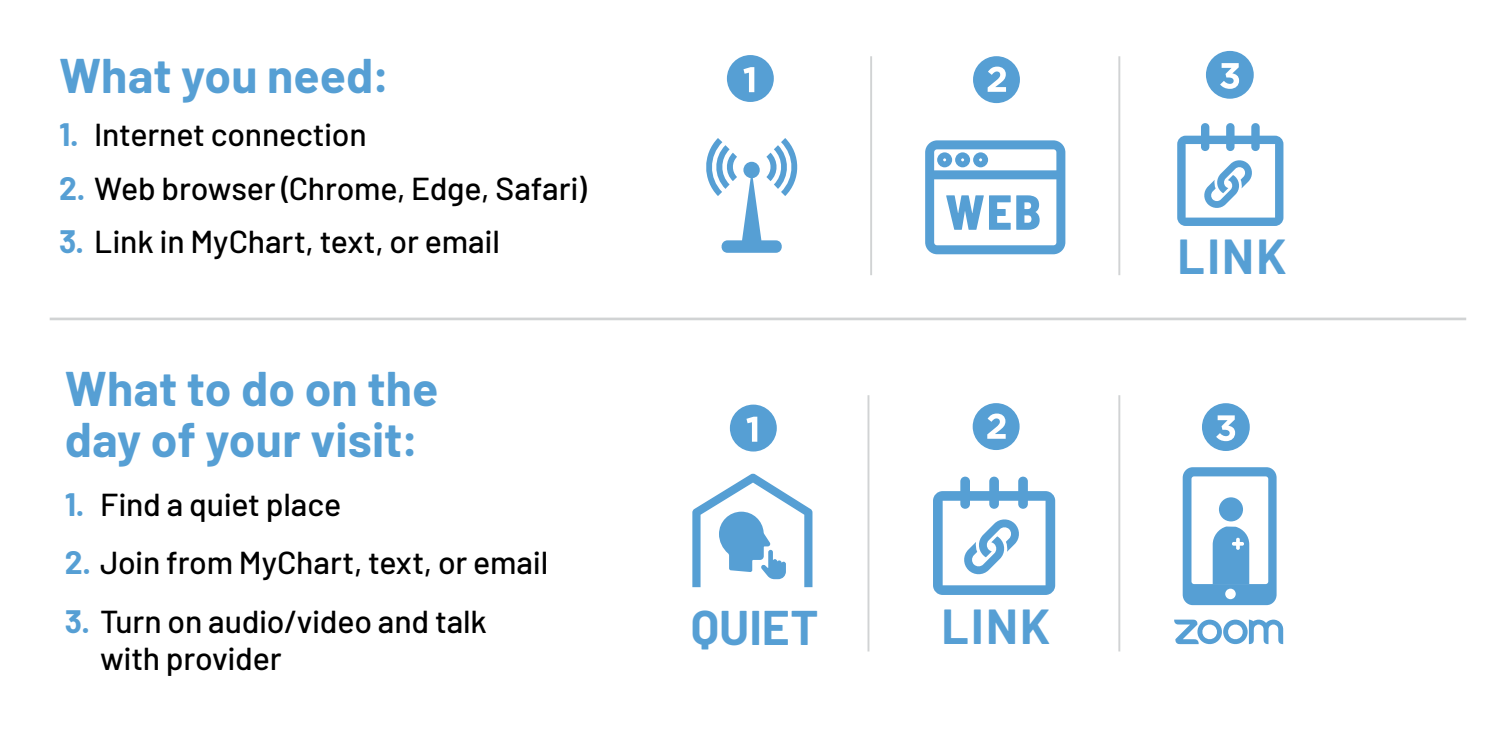